# **bettingfans**

- 1. bettingfans
- 2. bettingfans :apostas e palpites site
- 3. bettingfans :cupom aviator estrela bet

# **bettingfans**

Resumo:

**bettingfans : Descubra o potencial de vitória em condlight.com.br! Registre-se hoje e reivindique um bônus especial para acelerar sua sorte!** 

contente:

O artigo apresenta de forma clara e objetiva as informações sobre o bet365, plataforma da aposta positiva online como realizar um processo para acesso à informação enquanto funcionalidades do jogo.

É possível observar que o autor evidenciaciou a importância da segurança no bet365,

informando os diferentes métodos de proteção dos dados e normas rigorosas para proteger-se contra esses danos.

Além Disso, é mencinado que existe em bettingfans diferentes maneiras de se referer ao termo "login", e são fornecidas traduções no português.

Um excelente trabalho, bem informador e inserido!

Você tem que ter acesso para o termo" login " são, entre outros:

[pag bet como apostas](https://www.dimen.com.br/pag-bet-como-apostas-2024-07-02-id-37237.pdf)

# **bettingfans**

#### **bettingfans**

Uma Frete Bet é uma aposta grátis oferecida aos jogadores por uma corretora de apostas, muito frequente em bettingfans sites de corretoras de apostas. Algumas vezes, ela é oferecida para atrair novos clientes ou manter os antigos, mas nem sempre os termos e condições relacionados são claros.

### **Como Funciona um Frete Bet**

Uma aposta grátis geralmente significa que o prêmio da corretora de apostas não é devolvido em bettingfans caso de vitória na aposta. Por isso, é muito importante saber quando e como utilizar essas ofertas para maximizar os lucros com uma cobertura perfeita.

#### **Restrições relacionadas às Apostas Grátis**

Uma aposta grátis pode apenas ser utilizada para fazer apostas e não pode ser transferida, substituída ou trocada para dinheiro. Durante o processo, qualquer saldo restante de dinheiro livre (dinheiro de aposta grátis) não pode ser reintegrado.

### **Termos e Condições do uso da Frete Bet na Betway**

É recomendável ler e compreender attentamente os termos e condições associados a cada aposta grátis antes de aceitá-la. Qualquer veículo disponível para o cliente não pode ser retirado e deve ser utilizado de acordo com os termos fornecidos.

### **Vantagens das Apostas Grátis para os Jogadores**

As apostas grátis dão aos jogadores a oportunidade de testar as plataformas de corretoras de apostas e potencialmente gerar lucros. É possível saber mais sobre a estratégia de Matched Betting consultando nosso guia completo.

#### **Como funciona uma Frete Bet?**

#### **Passo Descrição**

- 1 Introdução e escolha do jogo
- 2 Realize uma aposta qualificada
- 3 Receba a bettingfans aposta grátis
- 4 Maximize os lucros com uma cobertura perfeita

## **bettingfans :apostas e palpites site**

O mundo dos jogos de azar está em constante evolução e, para os amantes de apostas esportivas, é essencial encontrar 0 um bom site de confiança para obter as melhores cotações e variedade de esportes. É aí que entra o {w}, 0 um dos melhores sites de apostas online do Brasil! Com apostas ao vivo e pré-jogo em milhares de eventos esportivos por 0 mês, o 888bets é o lugar perfeito para quem quer apostar em jogos de hoje. Além disso, o site oferece 0 uma ampla variedade de esportes, incluindo futebol, tênis, basquete, vôlei e muitos outros.

Por que escolher o 888bets para jogos de 0 hoje?

Cotações competitivas: O 888bets oferece cotações competitivas em todos os esportes, garantindo que você obtenha o melhor valor por bettingfans 0 aposta.

Variedade de esportes: Com milhares de eventos esportivos por mês, o 888bets oferece uma ampla variedade de esportes para que 0 você possa escolher.

# **bettingfans**

Para instalar um arquivo aapk em bettingfans seu dispositivo Android, alguns passos devem ser seguidos. Primeiro, navegue até as "Configurações" no seu dispositivo. Encontre e clique em bettingfans "Segurança", em bettingfans seguida, selecione "Origens Desconhecidas" e clique em bettingfans "OK" para confirmar. Isso habilitará a instalação de aplicativos de terceiros no seu aparelho.

- 1. Vá para " [play.google](https://play.google) " no navegador do seu computador e faça login com a bettingfans conta do Google.
- 2. Selecione o aplicativo desejado e clique em bettingfans "Instalar" ao lado do botão comprar (se o aplicativo não for gratuito, será necessário efetuar o pagamento).
- 3. Após a conclusão do download, Clique em bettingfans "Configurações" para a transferência.
- 4. Conecte seu dispositivo Android e transferir o aplicativo APK recentemente baixado.
- 5. Localize o aplicativo APK no seu dispositivo Android, selecione-o e instale-o tocando no botão "instalar".

**Importante:** Ao inserir valores monetários relacionados ao país Brasileiro, utilize a moeda Reais (R\$)

Aprender esses passos é fundamental para a instalação aapk e, em bettingfans seguida, transfira facilmente eles para seu dispositivo Android. Não cabe ao menor dúvida que obter a & aacutepe aapk de um aplicativo em bettingfans bettingfans Play Store permite gerenciar facilmente bettingfans instalação e transferência entre dispositivos, tornando bettingfans experiência Android ainda mais satisfatória.

# **bettingfans :cupom aviator estrela bet**

## **Ganhos históricos da coalizão de esquerda no País Basco enquanto o PNV se sai vitorioso nas eleições regionais**

### **Resumo:**

A coligação de 7 esquerda EH Bildu, bettingfans parte descendente da ala política do grupo terrorista extinto Eta, obteve ganhos históricos nas eleições regionais 7 no País Basco, ficando empatada com o PNV bettingfans número de cadeiras, embora tenha perdido na disputa pelo primeiro lugar. 7 O Partido Socialista ganhou 12 lugares no parlamento regional, enquanto o Partido Popular ficou bettingfans quarto lugar.

#### **Detalhes da votação:**

#### **Partido Cadeiras Porcentagem**

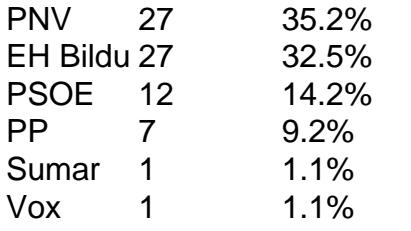

### **Reações 7 e análises:**

O PNV saudou bettingfans vitória e declarou que tinha recebido quase 30.000 votos a mais do que seus rivais. 7 Já o EH Bildu considerou o resultado como um ponto de virada, afirmando que tem um apelo mais amplo entre 7 os eleitores bascos.

O primeiro-ministro espanhol, Pedro Sánchez, parabenizou o PNV, acrescentando que os socialistas continuariam sendo decisivos no País Basco. 7 Entretanto, seus oponentes criticaram o seu governo por "azular" o EH Bildu, enquanto alguns ainda veem a agremiação como herdeira 7 da ala política do Eta.

Author: condlight.com.br Subject: bettingfans Keywords: bettingfans Update: 2024/7/2 23:15:05